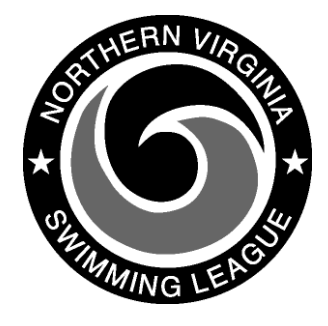

## **Automation Notes 2004-6**

## **DIVISIONAL RELAY CARNIVAL**

Divisional Relays are easy. Each team will prepare its selections for the 22 events and do an export disk for you. The night of the meet import each team's disk (I would recommend two computers and two printers - if you do not wish to be switching paper). After the merge on one computer, do a backup. (divisionals\relays) and restore (divisionals\relays) on the second.

If your Division chose the option to print the timecards at the meet, now is the time to print them. This option is to reduce the trouble printing the timecards that a number of teams have had in the past. After the cards are printed and separated, the Division Coordinator should have a team of 5 or 6 "writers" write the lane numbers on the cards and confirm by calling back to the meet sheet.

Once the meet begins, I would recommend entry into two computers with a third person calling the times. Simply compare the score between the two computers periodically. Likewise, every 3-4 events check the computer score and times to the manual "official" meet sheet to ensure accuracy for

both scoring mechanisms. Periodically, print the scoring report and post at a convenient location, usually near the concessions. As timecards come in, you may have some scratch and replacements on the cards. Use the F5 key from the post times screen to scratch a swimmer and chose replacement from team list on screen. When the computer score is confirmed with the manual score and scratches are entered, you may print ribbon backings from one of the printers and pass to the "awards managers".

At the end of the meet, you may do a backup disk within the divisionals\relays for each of the participating teams. They may import the results and not have to key times. Finally, provide the Division Coordinator a disk containing a backup and the results to be turned in at All Star Relay Seeding Meeting the next evening.

Please give a call to Dave Bryant, Yourway partner at 703 591 2064 or Doug Firman, Chair of the NVSL Automation Committee at 703-569-0427 if you have other questions or if we may help in any way.